## New Role :

## Enter a Role name...

## $\equiv$  IoT Portal - DEV

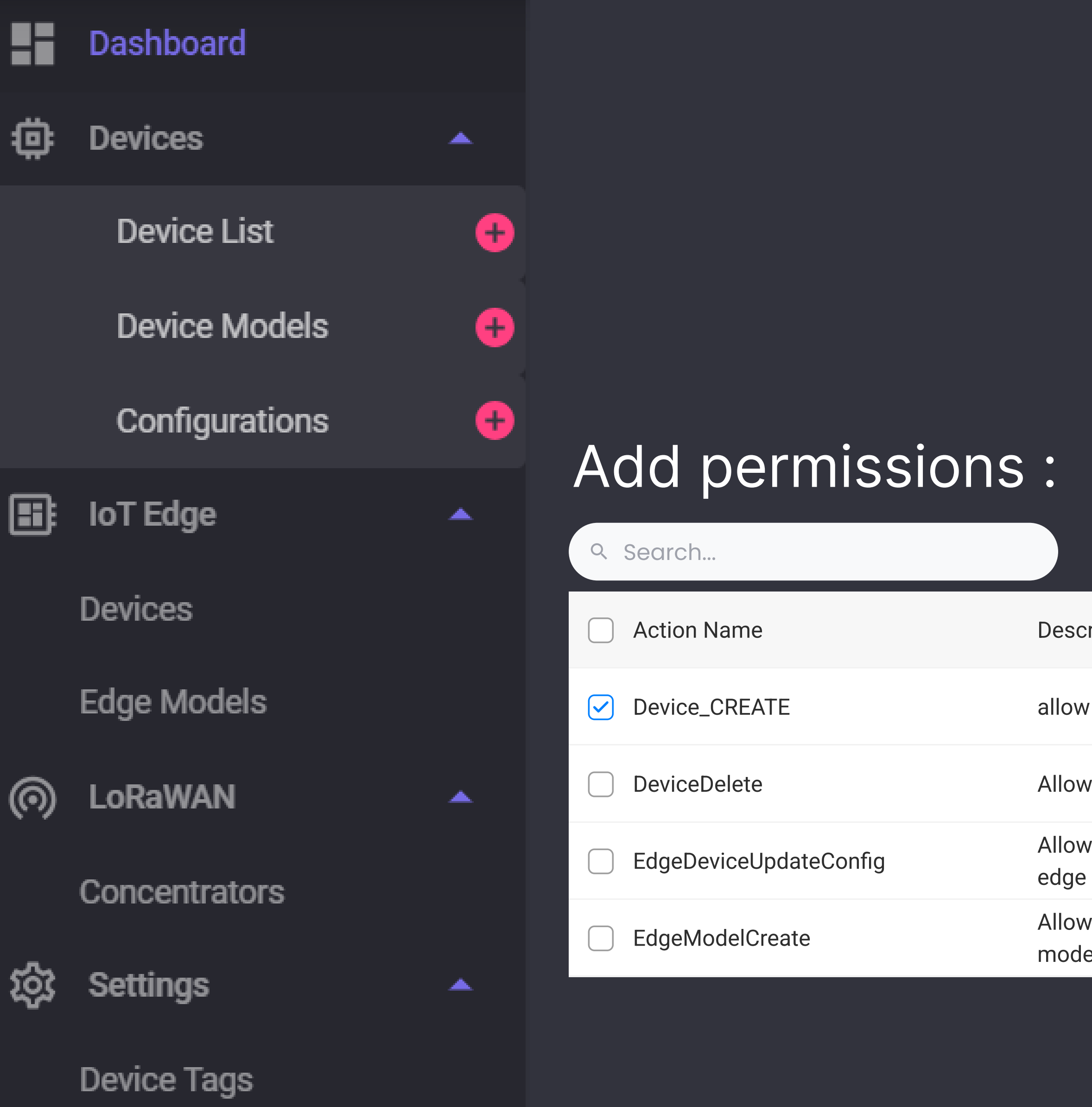

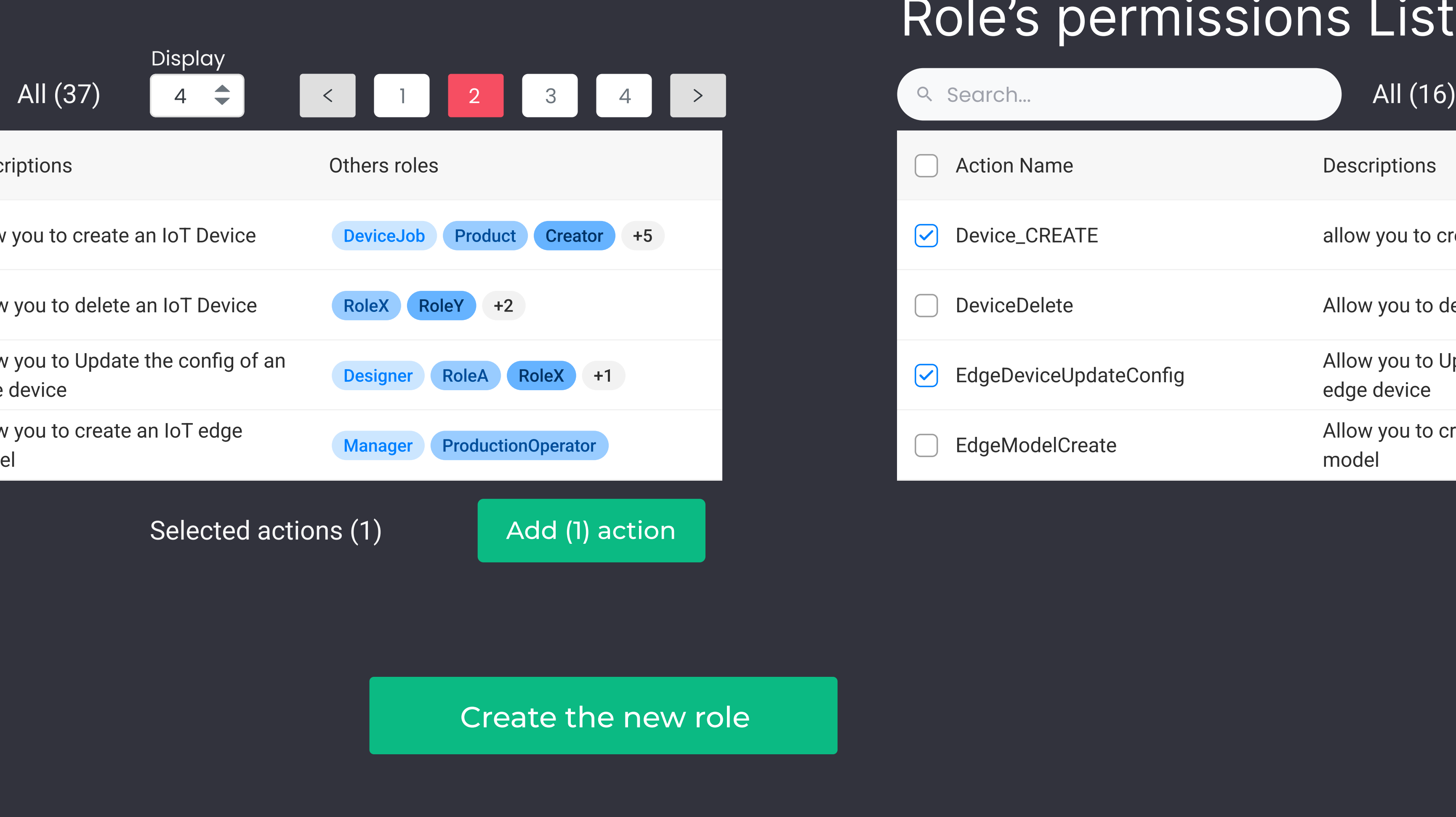

© 2023 Copyright: CGI France - 1.0.0.0

## Role's permissions List :

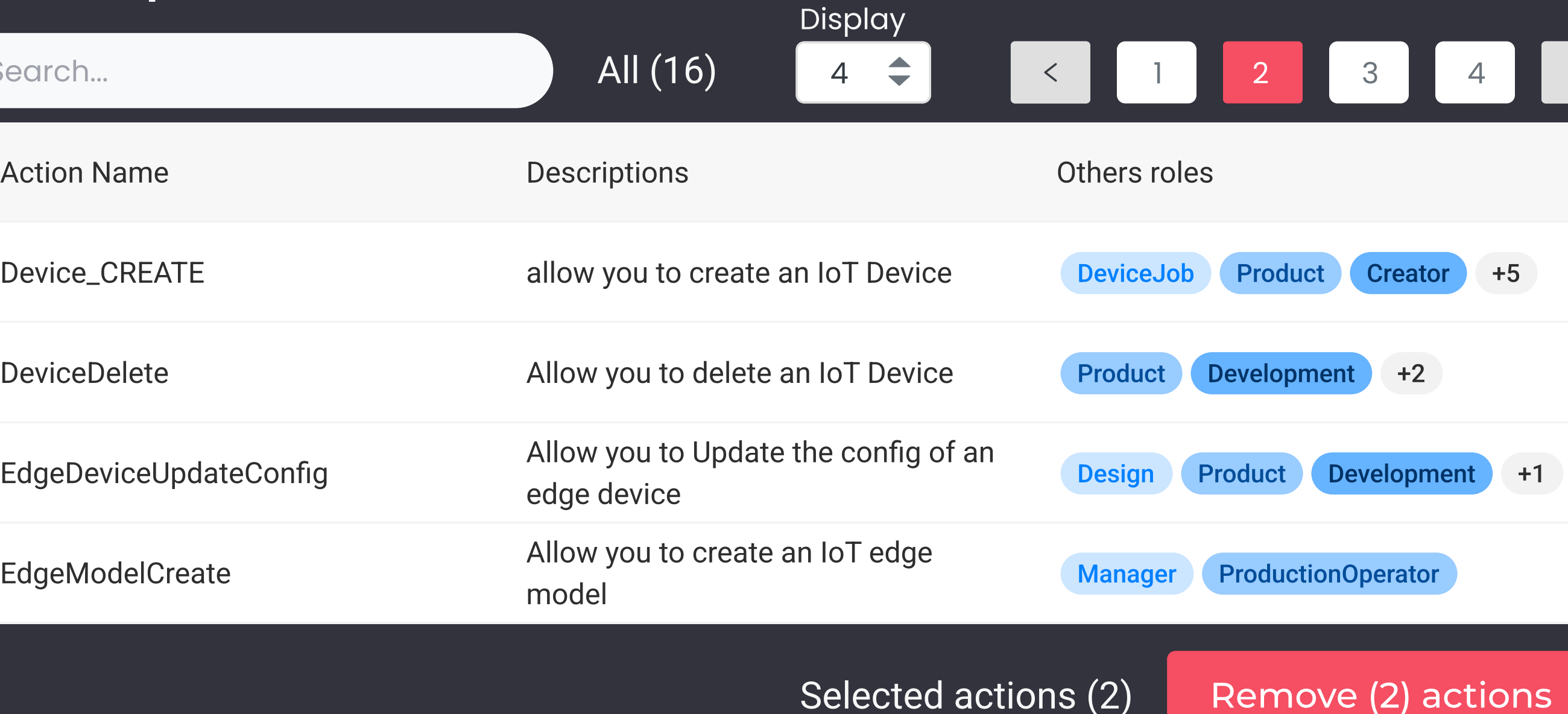

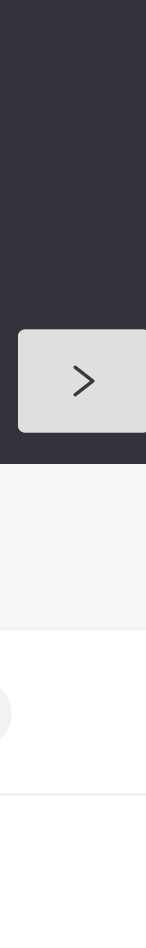

 $\boldsymbol{\Theta}$ 

 $\circledcirc$ 

♥

-9-

s